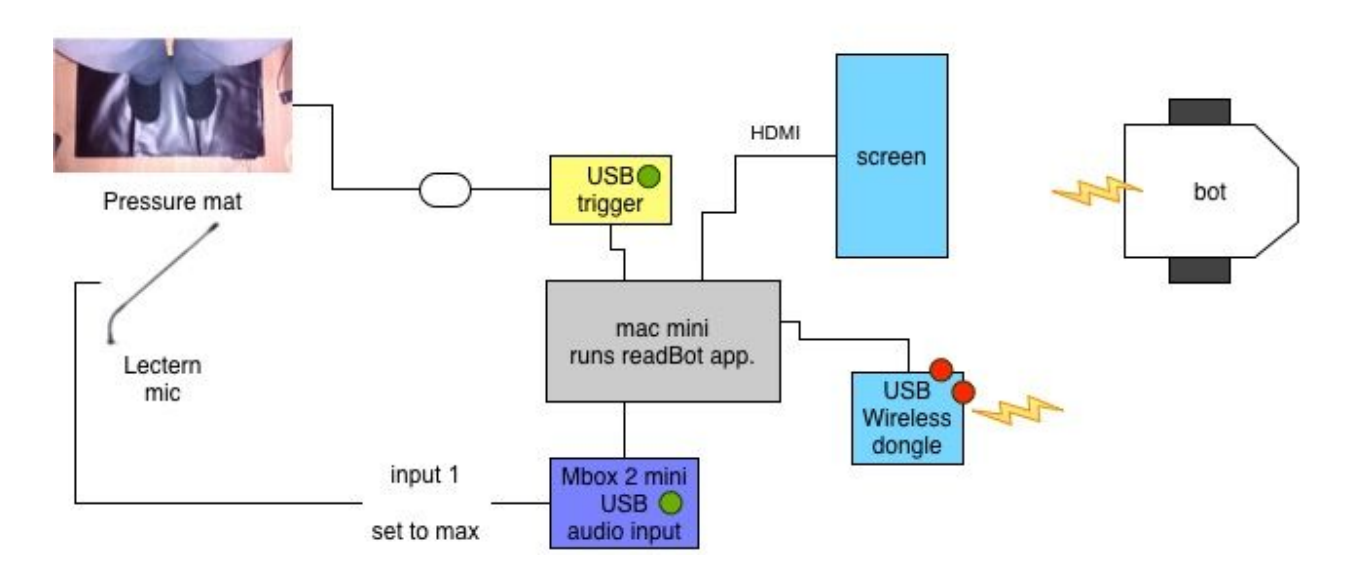

## **Robot and mac setup for 'Lost in Translation'**

## **Setup**

Mac is turned on by button on the rear corner.

When the user steps on the mat computer will go 'bong' after approx 1 second and the dictation mic symbol will appear.

The very first time the computer is started it takes about 3 seconds.

The green led comes on on the USB trigger when on the mat. You can then start reading When the user steps off the mat the computer goes'bing' and the green led goes off, and the text on the screen will clear.

The computer runs the readBot app when it starts up so it should be ready to go. The robot has a power switch on the rear side, push towards the front to turn on. When the readBot app. and robot are linked. the 4 white LEDS will blink on startup. These LEDS come on when the robot moves about.

## **Tech. notes**

A bluetooth keyboard and mouse are provided if you need to operate the mac for any reason.They are already paired, but may take a few seconds to connect. there is a button on the righthand side of the keyboard you can press if the mac doesn't find it. Turn the mouse off (switch underneath) when not in use.

if you need to close the readBot app. and use the mac, cmd-Q will quit the app and return you to the desktop.

Note that the right arrow key starts and stops the dictation if you are typing on the keyboard. The left square bracket key clears the text from the screen when the readBot app is running.

*System Preferences —> Dictation and speech* Is where the voice recognition is setup it should look like this pic. below with Mbox as audio input. The microphone icon shows the input level. The gain on input 1 should be turned up to almost max.

Make sure the 'pad' button by the mic input XLR is not pressed, and the 'DI' button next to it is not set to 'DI'

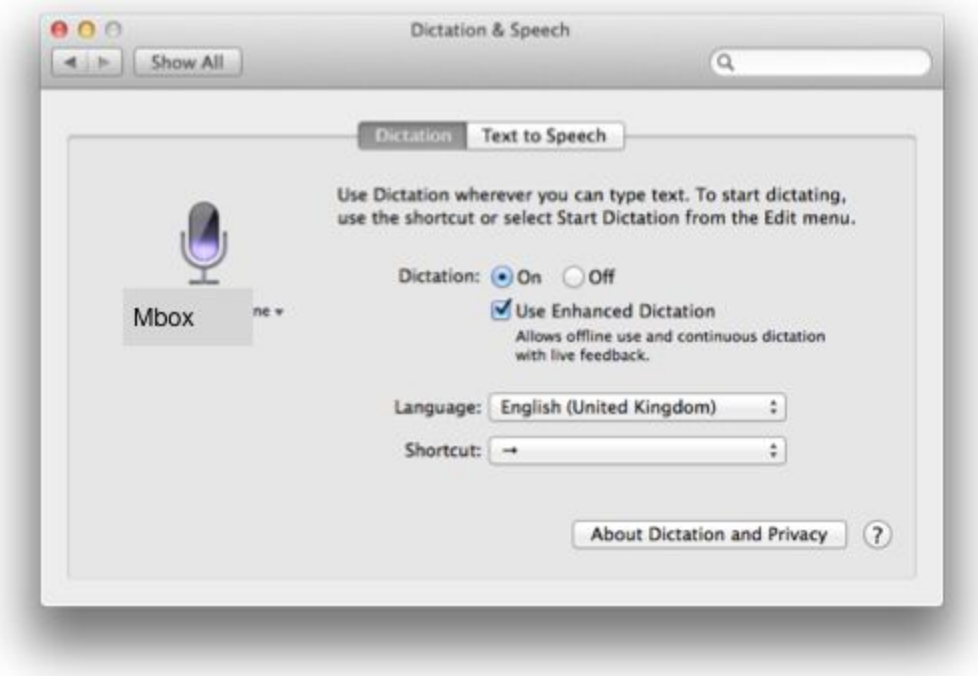

## **POWER**

A spare battery and 12v adapter with charger is supplied. The green light on the charger goes out when the battery is fully charged.

These are 7.2v Li-On batteries - if they get hot or appear to be swollen/damaged **DO NOT USE**.